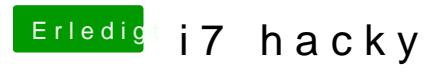

Beitrag von Idunno. vom 30. August 2018, 22:49

im Anhang mein EFI Ordner.

ich hab alles so gelesen wie du es eingestellt hast.